## "Hello, world!" example

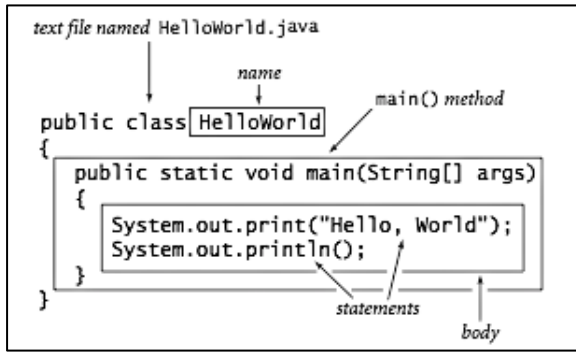

## **Primitive types**

## if, if/else, and if/else if/else statements

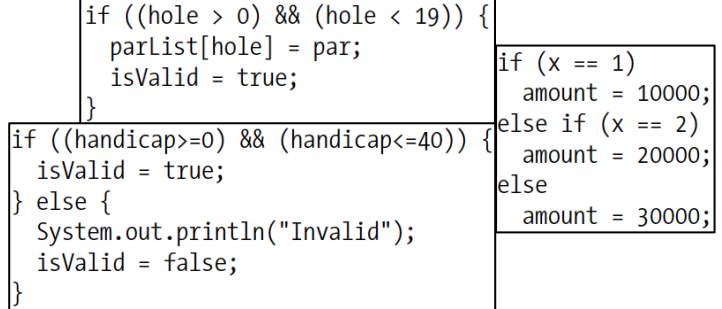

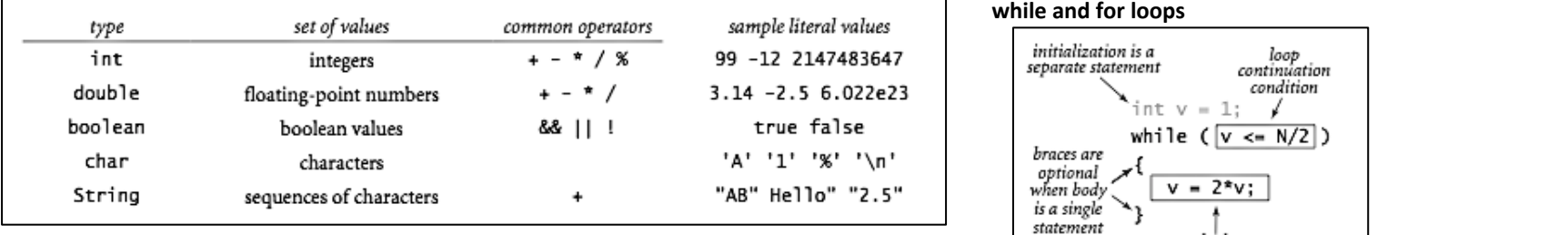

true or false

true false

or

 $\mathbf{H}$ 

&&

not

÷.

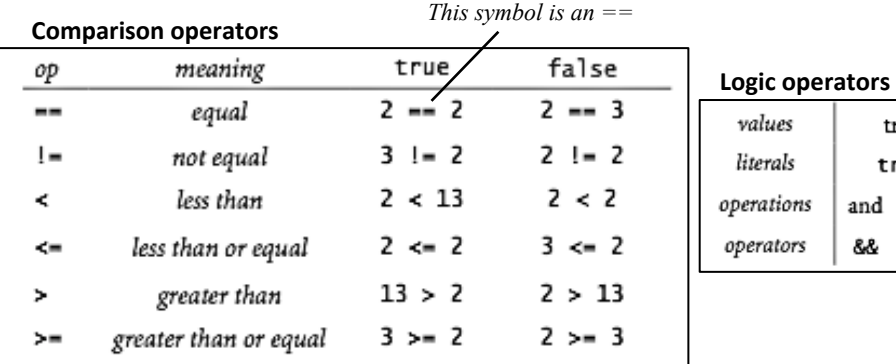

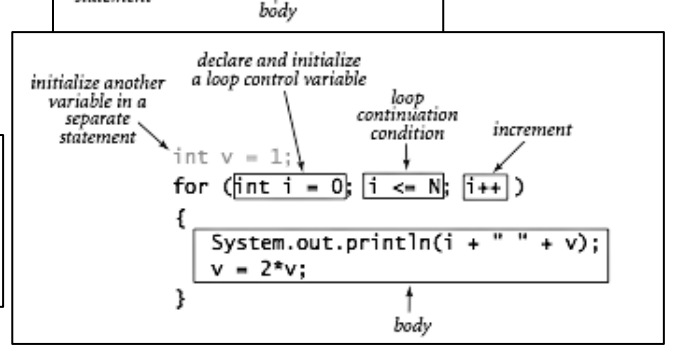

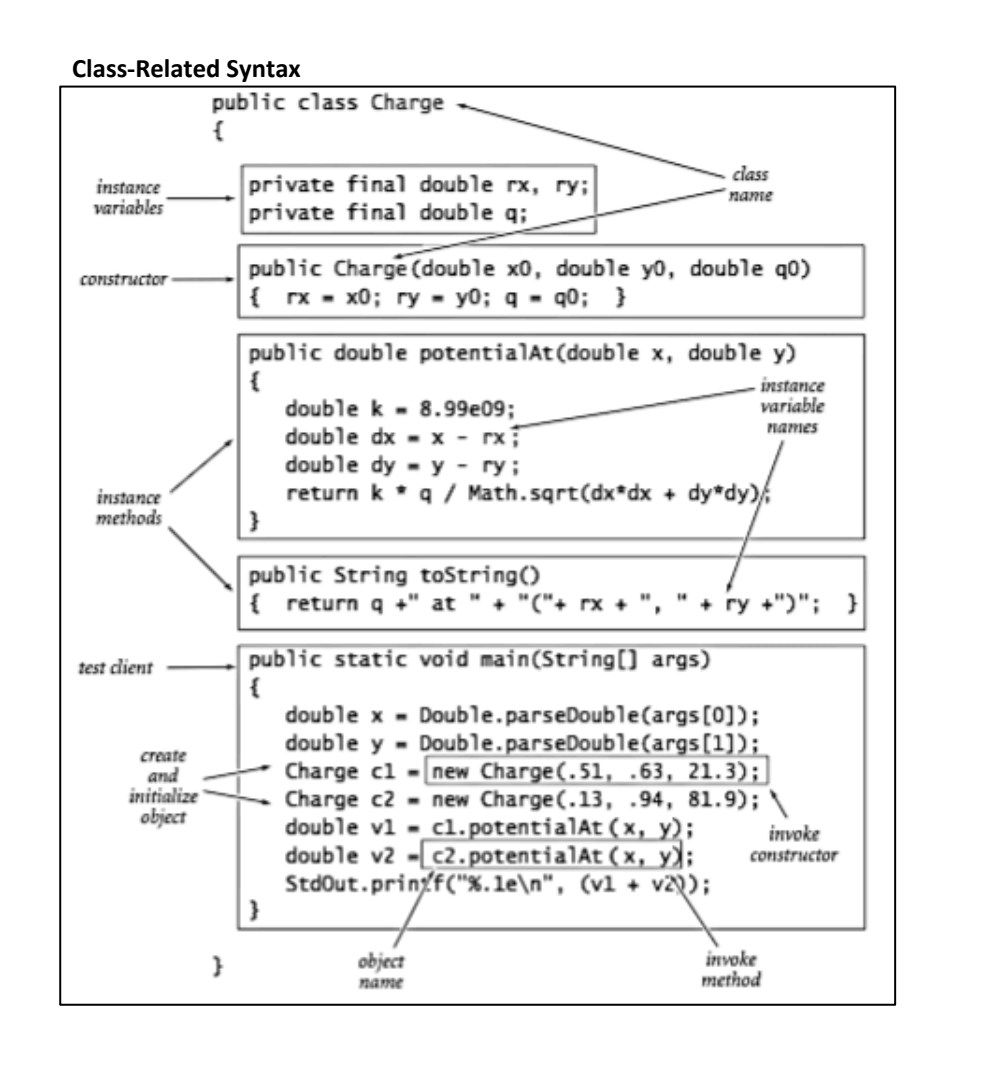

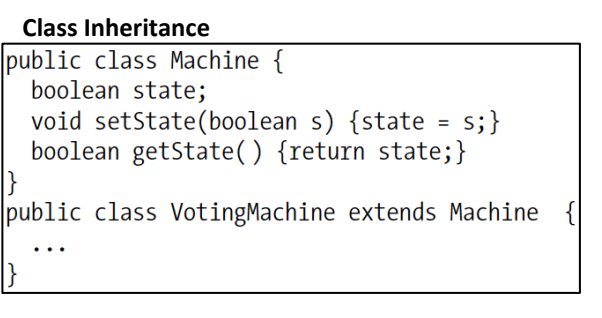

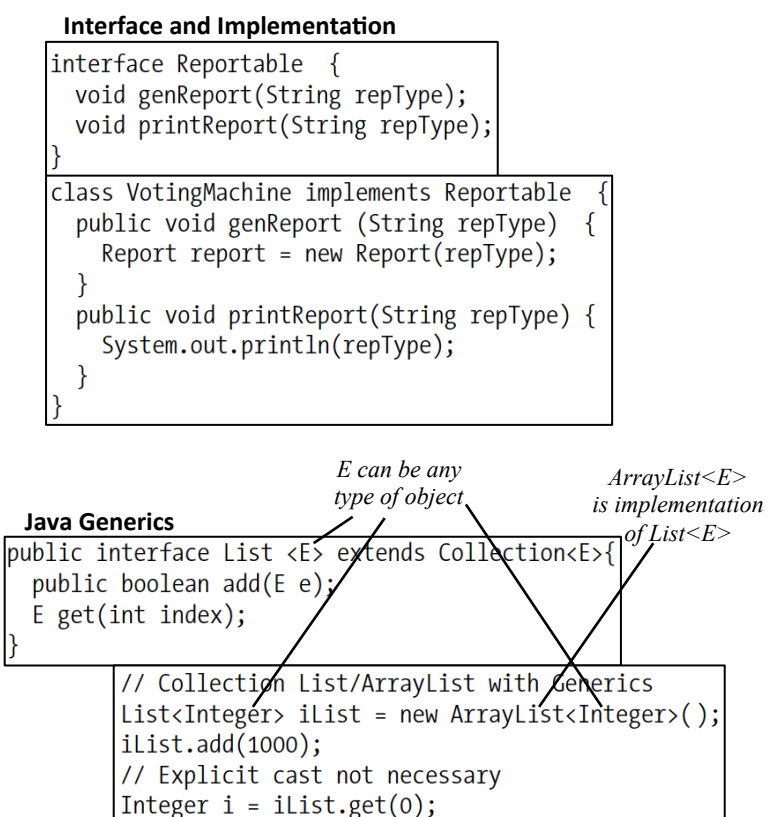

Code samples from **http://introcs.cs.princeton.edu/java/11cheatsheet/** and the Java Pocket Guide